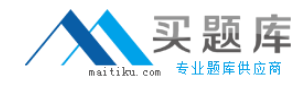

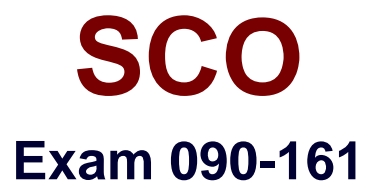

# **SCO OPENSERVER(TM) RELS 5 ADMIN ACE FR MASTER ACE V30A1 TEST**

**Version: 5.0**

**[ Total Questions: 80 ]**

[http://www.maitiku.com QQ:860424807](http://www.maitiku.com)

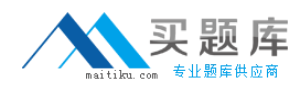

# **Topic 0, A**

### A

# **Question No : 1 - (Topic 0)**

In SCO OpenServer Release 5, which file specifies the system default login shell for new user accounts created with scoadmin(ADM)?

**A.** /etc/default/accounts **B.** /etc/default/authsh **C.** /usr/lib/mkuser/accounts **D.** /usr/lib/mkuser/authsh

# **Answer: A**

# **Question No : 2 - (Topic 0)**

If a user has a umask value of 027, what will be the permissions of any new regular file created by that user?

**A.** -rw-r----- **B.** -rwxr-x--- **C.** -----w-rw-**D.** -----w-rwx

**Answer: A**

# **Question No : 3 - (Topic 0)**

Which term best describes a system process that runs in the background?

**A.** daemon

- **B.** defunct
- **C.** parent
- **D.** zombie

**Answer: A**

**Question No : 4 - (Topic 0)**

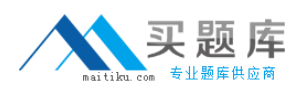

#### SCO 090-161 : Practice Test

How can you identify most daemon processes from the output of the following command: ps -ef

- **A.** There is a UID of system.
- **B.** There is a ? in the tty column.
- **C.** There is a d in the status column.
- **D.** There is a PID greater than 500.

### **Answer: B**

### **Question No : 5 - (Topic 0)**

In SCO OpenServer Release 5, which command shows filesystem usage by user?

**A.** df(C) **B.** dtype(C) **C.** quot(ADM) **D.** fsstat(ADM)

**Answer: C**

# **Question No : 6 - (Topic 0)**

Which command clears the contents of a system log file without deleting the file itself?

**A.** > /usr/adm/messages

- **B.** < /usr/adm/messages
- **C.** clear /usr/adm/messages
- **D.** rm /usr/adm/messages

**Answer: A**

### **Question No : 7 - (Topic 0)**

What does the following command line do: tar tv

- **A.** It shows the type of archive device.
- **B.** It shows the time when an archive was created.
- **C.** It updates the time stamp on the default tar(C) device.
- **D.** It displays the table of contents of the default tar(C) device.

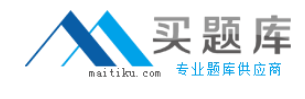

#### **Answer: D**

# **Question No : 8 - (Topic 0)**

Which command line shows the proper syntax for copying a file from a DOS floppy disk to a UNIX directory?

- **A.** cp a:file.txt /tmp/file\_text
- **B.** copy a:file.txt /tmp/file\_text
- **C.** doscp a:file.txt /tmp/file\_text
- **D.** cp -dos a:file.txt /tmp/file\_text

### **Answer: C**

### **Question No : 9 - (Topic 0)**

What information is NOT required for the cbackup(ADM) command to perform a backup?

- **A.** Backup device
- **B.** Backup level
- **C.** Backup time
- **D.** Filesystem

#### **Answer: C**

### **Question No : 10 - (Topic 0)**

If you need to restart the print service daemon, which command should you use?

**A.** lpadmin(ADM) **B.** lpsched(ADM) **C.** enable(C) **D.** accept(ADM)

**Answer: B**

# **Question No : 11 - (Topic 0)**

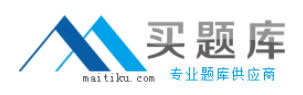

If a printer will be down for only a few minutes, which command should you use to temporarily stop printing to that printer, while still allowing users to queue new print jobs?

**A.** disable(C) **B.** cancel(C)

- **C.** lpshut(ADM)
- **D.** reject(ADM)

**Answer: A**

# **Question No : 12 - (Topic 0)**

By default, how long will an SCO OpenServer system display the boot prompt and wait for user input before automatically booting the system?

**A.** 5 seconds **B.** 60 seconds **C.** 5 minutes **D.** Indefinitely

**Answer: B**

# **Question No : 13 - (Topic 0)**

When running the fdisk(ADM) command and selecting Use Entire Disk for UNIX, which statement is true?

**A.** Any existing partitions are destroyed and the UNIX partition is marked active.

- **B.** Any existing partitions are destroyed and you must manually activate the partition.
- **C.** Any existing partitions are NOT destroyed and the UNIX partition is marked active.
- **D.** Any existing partitions are NOT destroyed and you must manually activate the partition.

**Answer: A**

# **Question No : 14 - (Topic 0)**

Which one of the following symptoms indicates that you are using an unsupported or improperly configured VGA adapter?

**A.** The installation program is unable to locate your primary hard drive.